# **Access Project 2010 Quick Reference Guide**

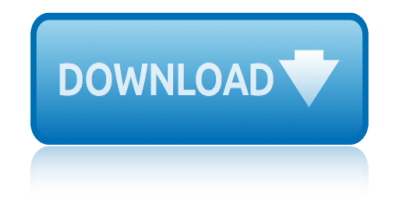

# **access project 2010 quick pdf**

Cheatsheets. These one-page accessibility resources, or  $\hat{a} \in \text{c}$ cheatsheets, $\hat{a} \in \text{e}$  have been developed to assist anyone who is creating accessible content.

# **Cheatsheets - NCDAE**

Learn software, creative, and business skills to achieve your personal and professional goals. Join today to get access to thousands of courses.

# **Lynda: Online Courses, Classes, Training, Tutorials**

On April 19, 2010 the final version of the OWASP Top 10 for 2010 was released, and here is the associated press release. This version was updated based on numerous comments received during the comment period after the release candidate was released in Nov. 2009.

# **Category:OWASP Top Ten Project - OWASP**

Converting to PDF. To produce accessible PDF files for the web, the following requirements must be met: The file must meet accessibility standards by providing alternative text for images, proper headings, appropriate link text, etc.

# **PDF Conversion In Microsoft Word 2007/2010 Documents**

#These links provide quick access to many of NCEI's climate and weather datasets, products, and various web pages and resources.

# **Quick Links | National Centers for Environmental ...**

By default, SharePoint 2010 doesn't allow you to open the PDF files directly in the browser, Instead it prompts a "Save" Dialog box. This is because of the Web application's general settings.

# **Open PDF files in browser from SharePoint 2010 ...**

Citrix User Group Community (CUGC) Join this new online community of technology professionals dedicated to helping members and their businesses excel through education, knowledge-sharing, networking and influence.

# **Welcome to the Citrix Community - Citrix**

November 2010 Version 2.0 5 Secure Coding Practices Checklist Input Validation: Conduct all data validation on a trusted system (e.g., The server)

# **Secure Coding Practices - Quick Reference Guide**

In this era of digital transformation, manufacturers must reimagine the roles, skills, and tools to transform how they work. To help manufacturers with their digital transformation, we  $\hat{a} \in \mathbb{N}$  re enabling new ways to work with Microsoft 365 for Firstline Workers to learn, communicate, and collaborate more effectively.

# **Home - Microsoft 365 Blog**

Microsoft Visio 2010 Top 10 Benefits The advanced diagramming tools of Microsoft® Visio® 2010 help you simplify complexity with dynamic, data-driven visuals and new ways to share on the Web in

# **Microsoft Visio 2010 Top 10 Benefits - Supplies & Service.**

Modern workplace training. Office 365 and Windows 10 bring cool, new tools to work smarter and more securely on any device. See how to work with 3D models, find things fast with Timeline, share

# **access project 2010 quick reference guide**

docs, and even ask Cortana for help.

# **Microsoft Office help and training - Office Support**

Medicine + Health is the George Washington University School of Medicine and Health Science's flagship publication that showcases the research and clinical expertise of the SMHS faculty,

# **George Washington University - The School of Medicine ...**

Iâ€<sup>™</sup>ve written about VBA and Acrobat JavaScript before, and I've also mentioned that you can combine VBA and JavaScript to access PDF form fields, but I still owe a sample for that.

# **Reading And Modifying PDF Form Fields with VBA ...**

I joined Flinders University in 2006 as a post-doctoral researcher to work on the ecology of the Coorong wetlands, focusing on the impact of environmental change on microbial and plankton communities.

# **Associate Professor Sophie Leterme - Flinders University**

PCI DSS Quick Reference Guide Understanding the Payment Card Industry Data Security Standard version 2.0 For merchants and entities that store, process or transmit cardholder data

# **Data Security Standard version 2**

Repaying Student Loans Quick Reference Guide Copyright  $\widehat{A} \odot 2010$  by Fastweb LLC. All rights reserved. Visit www.fastweb.com for more budgeting and borrowing tips.

# **Repaying Student Loans QRG - FinAid**

United States Immigration Detention. The United States operates the world's largest immigration detention system. On any given day, the country has some 30,000 people in administrative immigration detention at an estimated cost of nearly \$150 a day.

# **countries - Global Detention Project | Mapping immigration ...**

Google China is a subsidiary of Google. Once a popular search engine, most services offered by Google China were blocked by the Great Firewall in the People's Republic of China.

# **Google China - Wikipedia**

When Native nations make their own decisions about what development approaches to take, they consistently out-perform external decision makers $\hat{a} \in \hat{a}$  matters as diverse as governmental form, natural resource management, economic development, health care and social service provision.

# **The Harvard Project on American Indian Economic Development**

The CSA Newsletter was a Web-based publication produced three times per year  $\hat{a}\in$ " April (formerly called the Spring issue), September (formerly called the Fall issue), and January (formerly called the Winter issue).

# **CSA Newsletter Home Page - csanet.org**

venture telescope user guide w500 user guide wace exam chemistry marking guide 2012 webassign student guide ohio university websphere install guide vw golf mk6 fuse guide vegetable planting guide plant and row spacing visionpro th80thermostat installation guide vr 50program reference manual walter ppk s complete take down guide walkie rider guide [vpi user guide and refe](http://www.1066contemporary.com/venture_telescope_user_guide.pdf)rence votre guid[e pour gagner sur internet sans investir](http://www.1066contemporary.com/wace_exam_chemistry_marking_guide_2012.pdf) verizon customer service assessment guide visual phd [user guide excel](http://www.1066contemporary.com/w500_user_guide.pdf) we the people tenth edition study guide wa[shington manual internal](http://www.1066contemporary.com/webassign_student_guide_ohio_university.pdf) [medicine](http://www.1066contemporary.com/webassign_student_guide_ohio_university.pdf) [t](http://www.1066contemporary.com/visionpro_th80thermostat_installation_guide.pdf)[reatment guide 2015](http://www.1066contemporary.com/websphere_install_guide.pdf) via [afrika technology grade](http://www.1066contemporary.com/vw_golf_mk6_fuse_guide.pdf)teachers guide [vlc for iphone guide](http://www.1066contemporary.com/vegetable_planting_guide_plant_and_row_spacing.pdf) volvo fm us[er guide](http://www.1066contemporary.com/visionpro_th80thermostat_installation_guide.pdf) manual [viper 57installation guide](http://www.1066contemporary.com/vpi_user_guide_and_reference.pdf) [vw caddy 2010 owners manual](http://www.1066contemporary.com/vr_50program_reference_manual.pdf) [wacel concrete 1 study guide](http://www.1066contemporary.com/walter_ppk_s_complete_take_down_guide.pdf) venture o[pportunity](http://www.1066contemporary.com/walkie_rider_guide.pdf) [screen](http://www.1066contemporary.com/walkie_rider_guide.pdf)ing guide v[olgswage cc ts 2010](http://www.1066contemporary.com/visual_phd_user_guide_excel.pdf) viewsonic dlp user guide waco texas fm radio guide [vehicle lifting poi](http://www.1066contemporary.com/verizon_customer_service_assessment_guide.pdf)[nts g](http://www.1066contemporary.com/washington_manual_internal_medicine_treatment_guide_2015.pdf)uide [vidyo gateway admin guide](http://www.1066contemporary.com/washington_manual_internal_medicine_treatment_guide_2015.pdf) vls 900user guide [web dynpro abap the com](http://www.1066contemporary.com/via_afrika_technology_gradeteachers_guide.pdf)[pr](http://www.1066contemporary.com/we_the_people_tenth_edition_study_guide.pdf)[ehensive guide](http://www.1066contemporary.com/vlc_for_iphone_guide.pdf)

access project 2010 quick pdfcheatsheets - ncdaelynda: online courses, classes, training, tutorialscategory:owasp top ten project - owasppdf conversion in microsoft word 2007/2010 documentsquick links | national centers for [environmental ...open pdf fil](http://www.1066contemporary.com/access_project_2010_quick_pdf.pdf)[es in browser from](http://www.1066contemporary.com/cheatsheets_ncdae.pdf) sharepoint 2010 ... welcome to the citrix community - citrixsecure coding practices - quick reference guidehome [- microsoft 365 blo](http://www.1066contemporary.com/lynda_online_courses_classes_training_tutorials.pdf)[gmicrosoft visio 2010 top 10 benefits](http://www.1066contemporary.com/category_owasp_top_ten_project_owasp.pdf) [- supplies &](http://www.1066contemporary.com/pdf_conversion_in_microsoft_word_2007_2010_documents.pdf) [service.microsoft office help and](http://www.1066contemporary.com/pdf_conversion_in_microsoft_word_2007_2010_documents.pdf) [training - office supportgeorge was](http://www.1066contemporary.com/quick_links_national_centers_for_environmental.pdf)hington [university - the school of me](http://www.1066contemporary.com/welcome_to_the_citrix_community_citrix.pdf)[d](http://www.1066contemporary.com/open_pdf_files_in_browser_from_sharepoint_2010.pdf)[icine ...reading and modifying pdf form fields](http://www.1066contemporary.com/secure_coding_practices_quick_reference_guide.pdf) [with vba ...associat](http://www.1066contemporary.com/home_microsoft_365_blog.pdf)[e professor sophie leterme - flinders universitydata](http://www.1066contemporary.com/microsoft_visio_2010_top_10_benefits_supplies_service.pdf) [security](http://www.1066contemporary.com/microsoft_visio_2010_top_10_benefits_supplies_service.pdf) [standard version 2repaying student loans qrg - fin](http://www.1066contemporary.com/microsoft_office_help_and_training_office_support.pdf)[aidcountries - glo](http://www.1066contemporary.com/george_washington_university_the_school_of_medicine.pdf)bal detention project | mapping immigration ...google china - wikipediathe harvard [project on american indian economic dev](http://www.1066contemporary.com/george_washington_university_the_school_of_medicine.pdf)[elopmentcsa newsletter home page](http://www.1066contemporary.com/reading_and_modifying_pdf_form_fields_with_vba.pdf)  [csanet.org](http://www.1066contemporary.com/data_security_standard_version_2.pdf)

[sitemap i](http://www.1066contemporary.com/csa_newsletter_home_page_csanet_org.pdf)[ndex](http://www.1066contemporary.com/the_harvard_project_on_american_indian_economic_development.pdf)

[Home](http://www.1066contemporary.com/sitemap.xml)